# คู่มือ การสร้าบหนับสือ

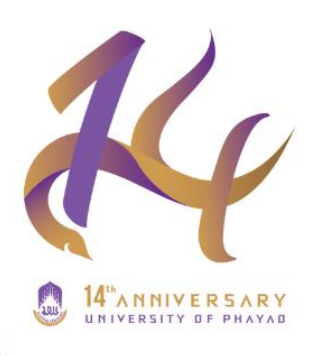

# **UP DMS**

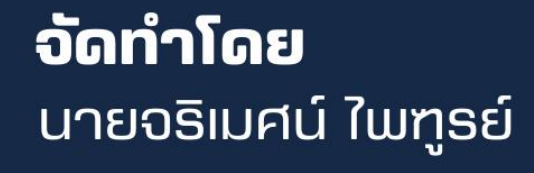

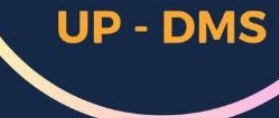

# **Contact**

08 3207 9406

 $\bigoplus$ 

คณะสหเวชศาสตร์ มหาวิทยาลัยพะเยา

jarimet.pa@gmail.com

#### **หลักการและเหตุผล**

การจัดการเอกสารที่มีประสิทธิภาพเป็นหัวใจสำคัญขององค์กรที่มุ่งเน้นการเพิ่มผลผลิตและลดต้นทุน ระบบ UP DMS ได้รับการพัฒนาเพื่อรองรับการจัดเก็บ ค้นหา และจัดการเอกสารในรูปแบบดิจิทัล ทำให้ง่าย ต่อการเข้าถึงและแบ่งปันข้อมูลในองค์กร การสร้างหนังสือในระบบ UP DMS ช่วยทำให้เอกสารที่เราสร้างขึ้น ไม่สูญหาย เพิ่มความรวดเร็วในการดำเนินงาน อีกทั้งช่วยลดการใช้กระดาษ ระบบนี้ยังสามารถติดตามประวัติ การเปลี่ยนแปลงและการเข้าถึงเอกสารได้

#### **วัตถุประสงค์**

- 1. เพื่อความสะดวก รวดเร็วในการลงนามเอกสารของผู้บริหาร หรือเสนอเอกสารจากหน่วยงาน ภายนอกให้ผู้บริหารดำเนินการสั่งการ
- 2. เพื่อป้องกันเอกสารสูญหายของเอกสาร อีกทั้งสามารถติดตามเอกสารได้
- 3. เพื่อลดการใช้กระดาษภายในองค์กร

# ขั้นตอนการสร้างหนังสือ (UP DMS)

÷, ä, ×

÷. ÷.  $\epsilon$  $\epsilon$ ÷.  $\alpha$  $\mathbf{r}$  $\ddot{\phantom{a}}$ 

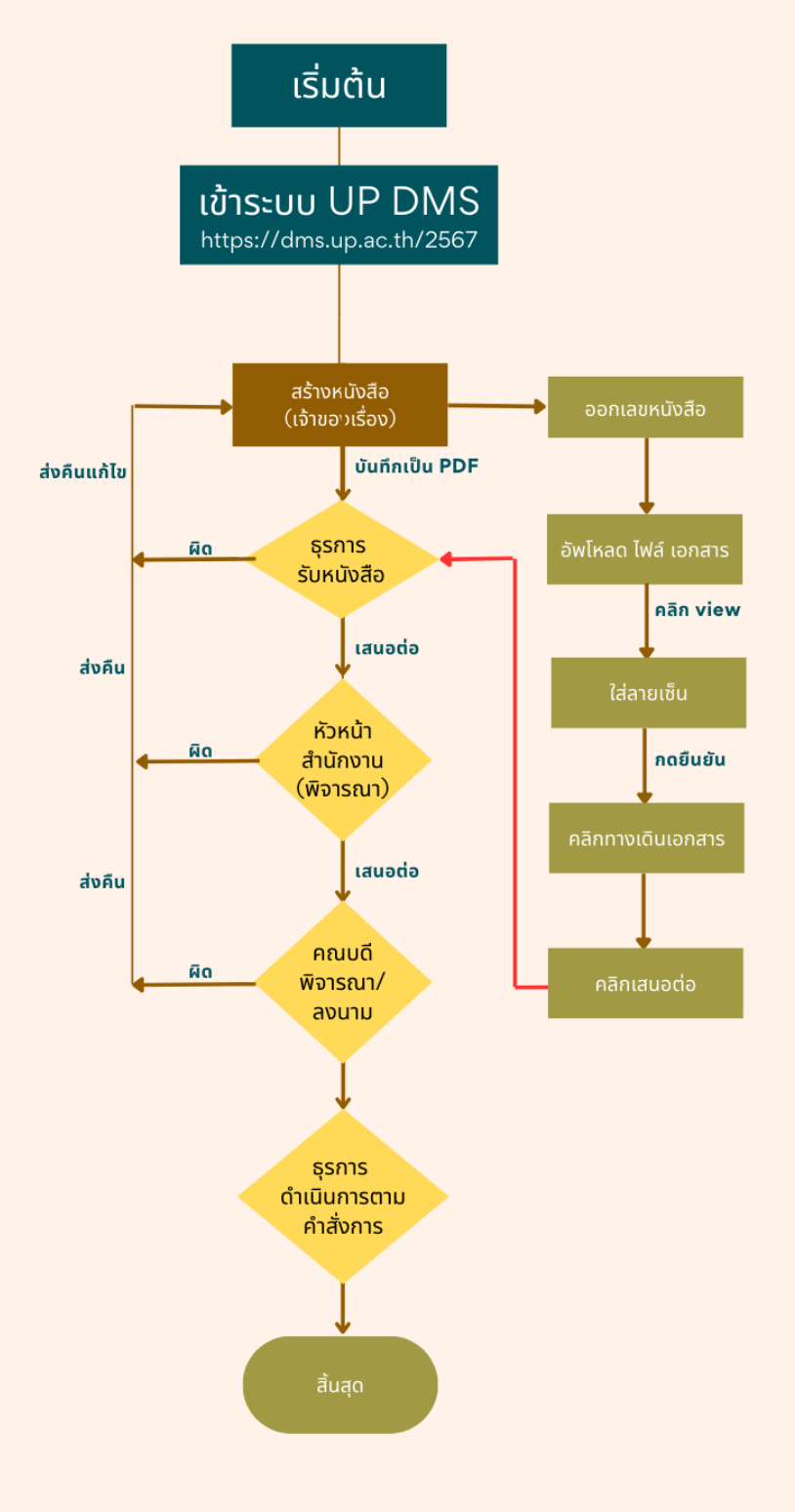

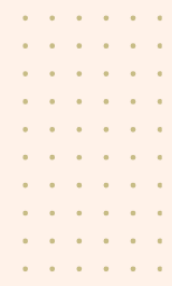

#### **รายละเอียดขั้นตอนการออกเลขหนังสือภายในและการสร้างทางเดินเอกสาร ( UP-DMS ) คณะสหเวชศาสตร์**

ส่วนงาน: งานบริหารทั่วไป (ธุรการ) รูปแบบการให้บริการ: Øonline ■ Onsite ค่าธรรมเนียม: Ø ไม่มี ■ มี........................... บาท

## **วัตถุประสงค์:**

- 1. เพื่อความสะดวก รวดเร็วในการลงนามเอกสารของผู้บริหาร หรือเสนอเอกสารจากหน่วยงานภายนอกให้ผู้บริหารดำเนินการสั่งการ
- 2. เพื่อป้องกันเอกสารสูญหายของเอกสาร อีกทั้งสามารถติดตามเอกสารได้
- 3. เพื่อลดการใช้กระดาษภายในองค์กร

## **การสร้างหนังสือ**

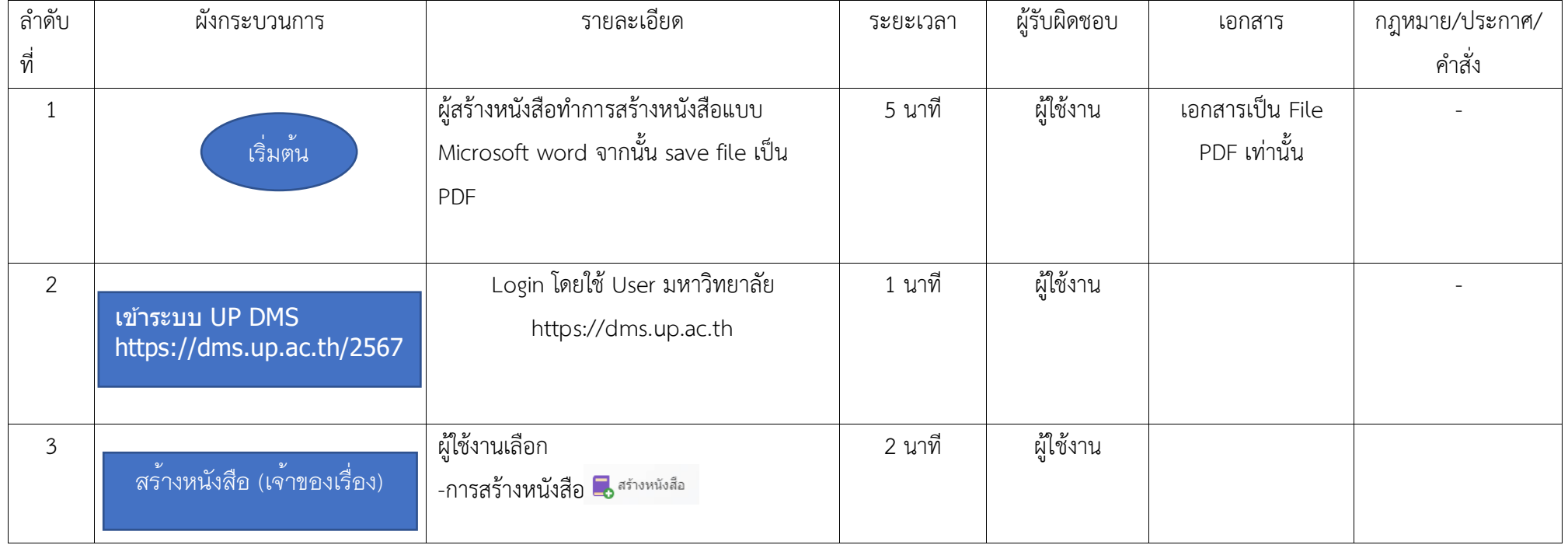

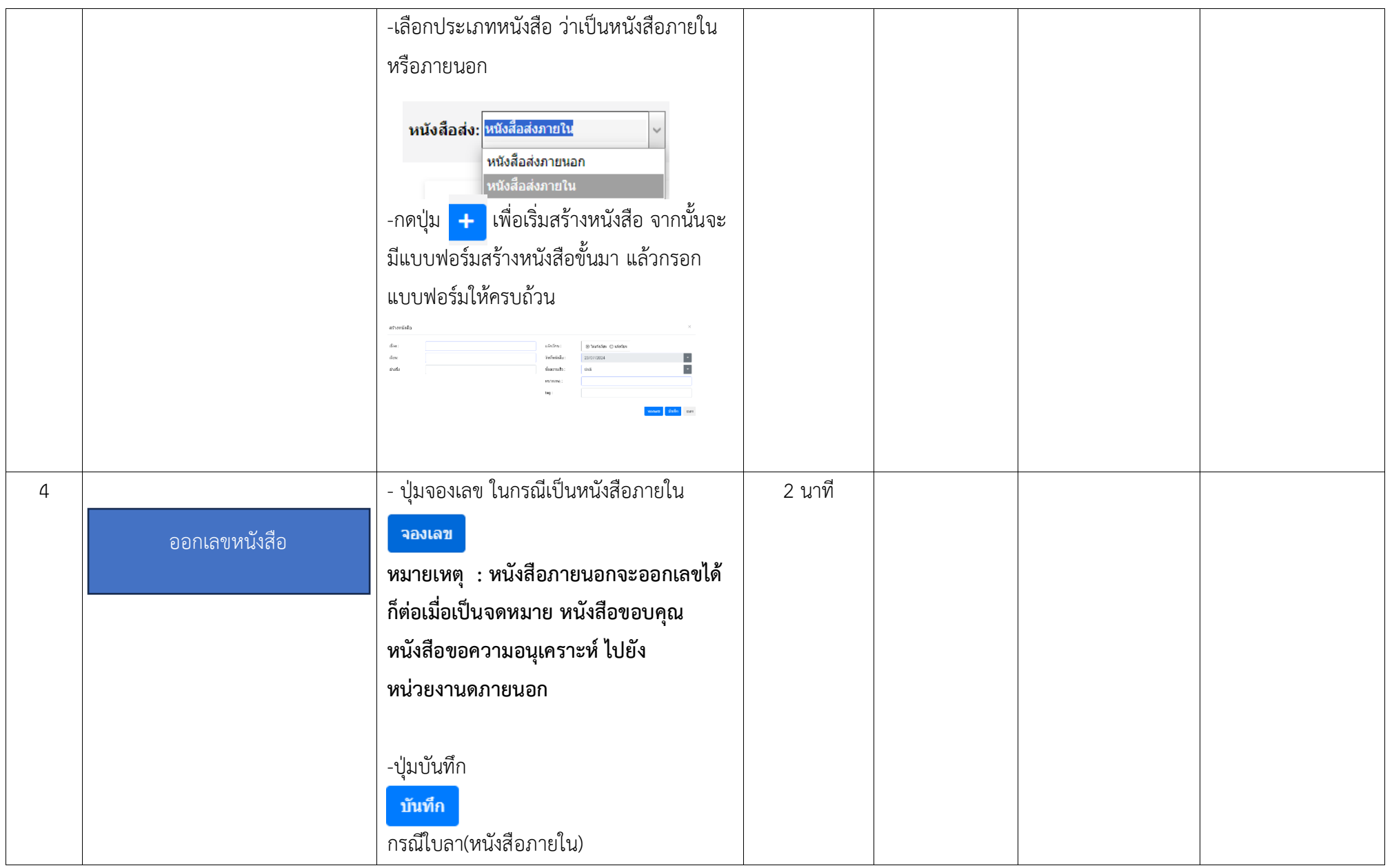

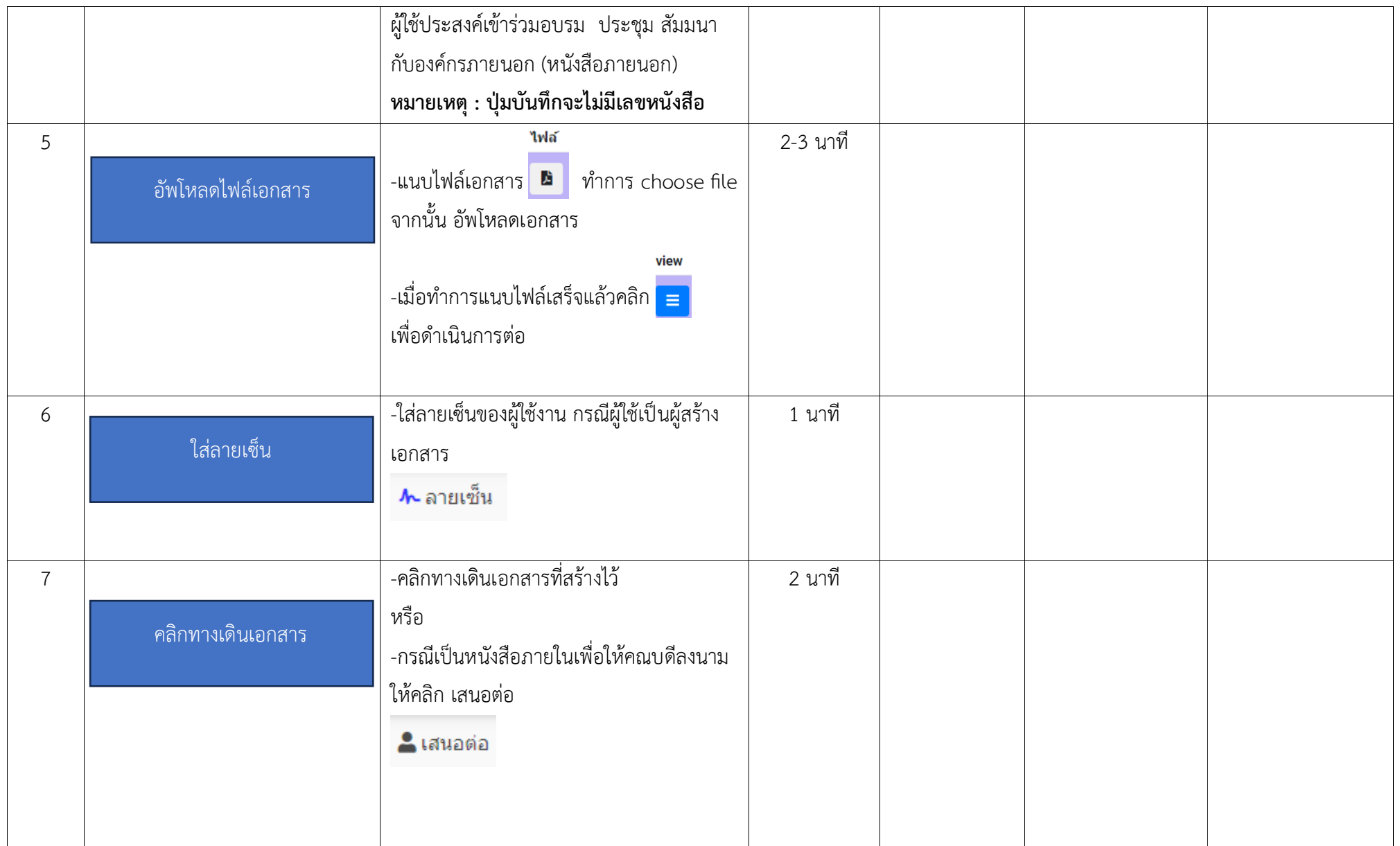

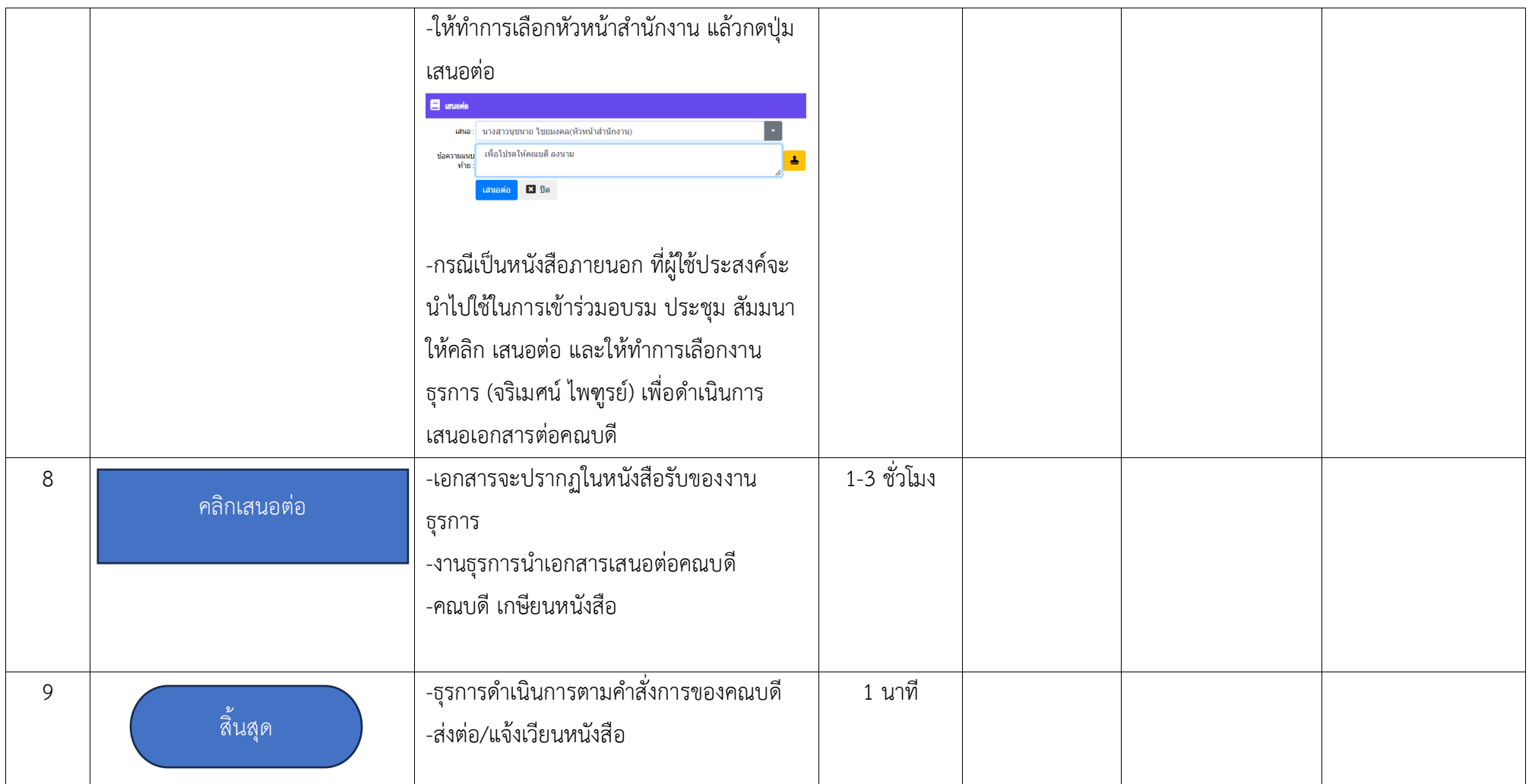

**ภาคผนวก**

**เอกสาร**

# **ภาพแสดงขั้นตอนของการสร้างหนังสือ ในระบบ UP DMS**

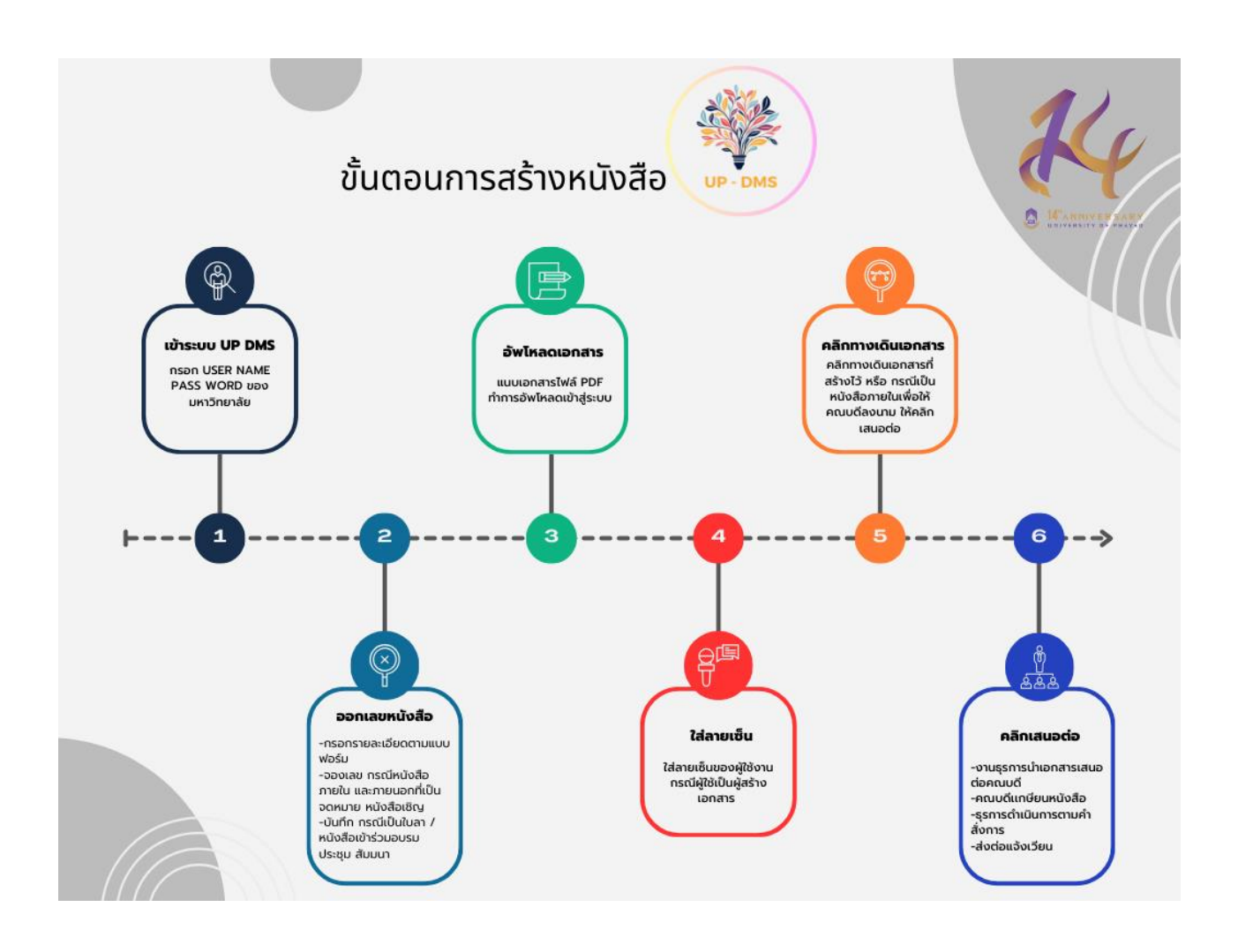